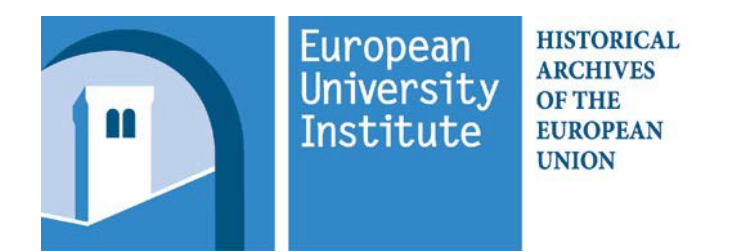

## **Autorisation individuelle de consultation de fonds soumis à dérogation préalable**

## **Demande du chercheur**

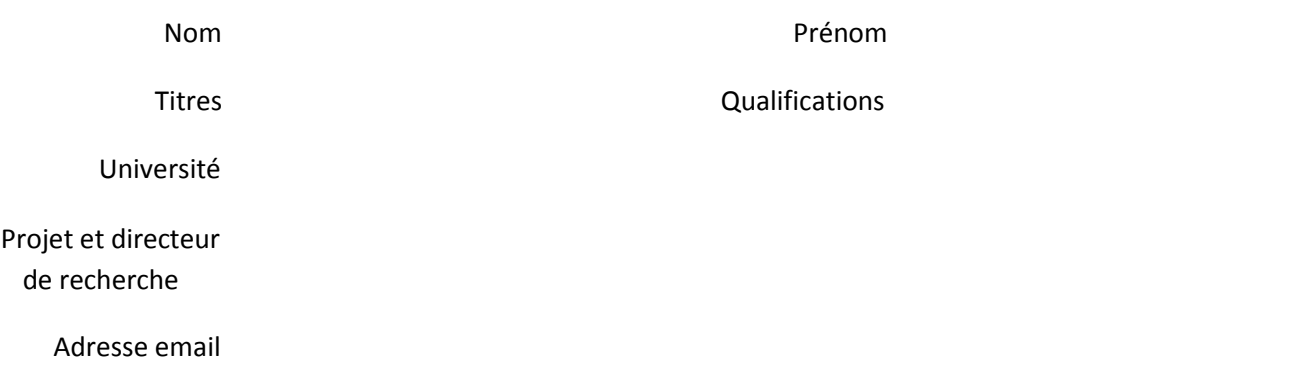

Les documents **sont consultables exclusivement** dans la salle de lecture des Archives historiques de l'Union européenne à Florence.

Ils sont **interdits à tout type de reproduction.**

Leur consultation est consentie à des fins de **recherche scientifique,** sans préjudice de la réglementation s'appliquant à la protection des données personnelles et leur citation est soumise aux règles académiques en vigueur (*Archives historiques de l'Union européenne, intitulé du fonds, n°dossier*).

Le formulaire complet doit être expédié à l'adresse email des AHUE [archiv@eui.e](mailto:archiv@eui.eu)u

Le lecteur s'engage par la présente à se conformer aux dispositions ci-dessus énoncées.

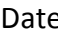

e Signature

(à confirmer lors de la consultation à Florence)

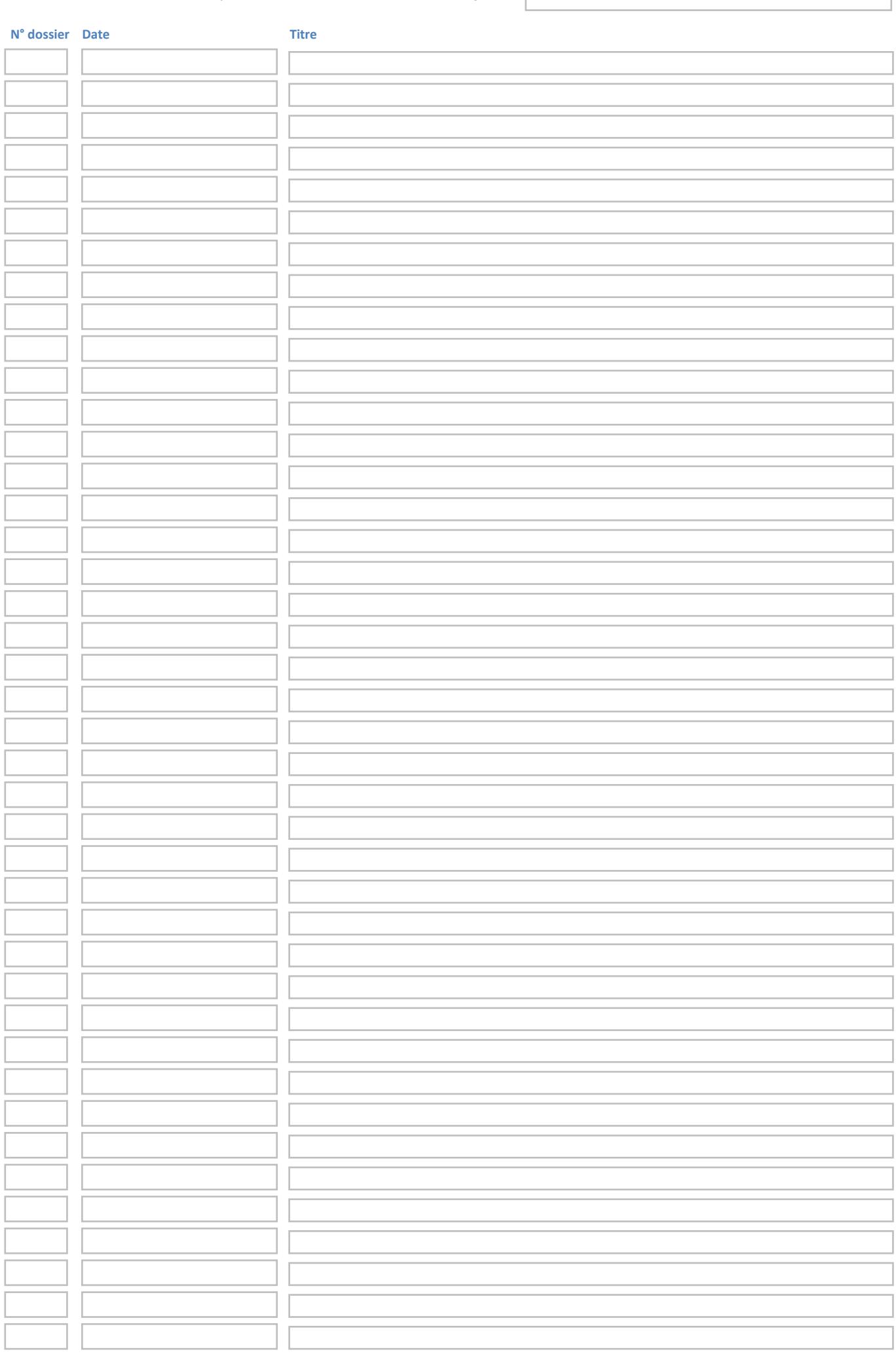

## *Demande l'autorisation de pouvoir consulter les dossiers du fonds*